# AutoCAD Download

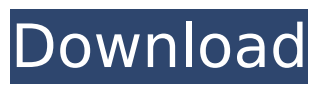

### **AutoCAD With Keygen PC/Windows [2022]**

AutoCAD - Getting Started Download the AutoCAD trial Login to the Autodesk site Select "My AutoCAD" Select "D.U.I. Trial" Pay your shipping & handling fees Download & install Autodesk software Connect to the Autodesk site via browser After the application is installed, the application automatically starts downloading. Once the installation is complete, the application starts automatically once you're logged into the Autodesk site. If you logout, the application will quit and will not start automatically when you try to open it the next time. The program will appear with an icon on the Windows desktop. There are 3 different types of Autodesk products that can be used. The D.U.I. Trial (Desktop Utilities Installer) is a small, executable file that installs the CAD application. The AutoCAD web app is a web browser window that allows you to access the main AutoCAD web portal. Lastly, the AutoCAD mobile app is a mobile app that allows you to access the AutoCAD web portal. The D.U.I. Trial is the easiest to install and most common type of Autodesk application. The D.U.I. Trial version of the application downloads the Autodesk AutoCAD application to your desktop (or folder of choice) and extracts a few basic files necessary to make the application run. There are no new software downloads. Login to the Autodesk site and select My Autodesk. Click on D.U.I. Trial. Click on Download Trial to start the download. The trial version requires no credit card to download and no activation code is necessary. There are no credit card or registration fees associated with the application, nor are there any limitations on how many times you can download the trial version of the application. The application can be downloaded through the Autodesk site or you can download and install the application via the AutoCAD installation wizard. The AutoCAD Installation Wizard is the recommended method to install Autodesk software. All Windows users should use the wizard, as it is the most efficient way to install the application. The AutoCAD installation wizard is a set of dialogs that will guide you through the installation process. For users that prefer

## **AutoCAD Crack (Updated 2022)**

.NET AutoCAD 2010 was the first product to offer application programming interfaces (APIs) in the.NET Framework. Autodesk released a.NET for AutoCAD (a runtime environment for executing AutoCAD code written in.NET) in May 2005, followed by a toolkit for developing AutoCAD extensions (i.e., apps) in August 2005. In 2007, Microsoft added the Windows Forms Automation Framework to the.NET Framework. This allowed developers to program in a Microsoft Visual Studio environment by writing Visual Basic, C# or C++ code, and have the code execute inside AutoCAD or other AutoCAD applications. The release of AutoCAD 2013 included.NET for AutoCAD (a runtime environment for executing AutoCAD code written in.NET) and a toolkit for developing AutoCAD extensions (i.e., apps). Customization and Extensibility Customization and Extension AutoCAD includes three areas that support customization and extensibility. The most commonly used is the Extensions Manager, where users can make the.dxc files used for their customizations. There are three types of customizations: Custom functionality An image for each object Custom dialogs and menus To create a custom functionality, users should add one or more functions or sub-functions to the.dxc file. The.dxc files must be either loaded with the -q extension (quiet mode) or with -n (normal mode). These files can also be loaded with the command line tool acadload. The command line tool loads the.dxc file and displays information about the functions in the loaded file, including their names and descriptions. Users can also copy and load custom functions from the command line. To create an image for an object, a user must find the object to be associated with the image and associate it by setting the object's image value to the new image. To create a custom dialog, a user must find the dialog to be associated with the custom dialog and associate it by setting the dialog's image value to the new dialog. To create a custom menu, a user must find the menu to be associated with the custom menu and associate it by setting the menu's image value to the new menu. The Extensions Manager also supports interface and add-on packages. These allow developers to distribute tools, workflows and macros. For example, if a developer would like to distribute ca3bfb1094

#### **AutoCAD Crack+ License Key Free (Updated 2022)**

Press the button "Activate". Installation is done. Now, start and configure your Autodesk account (we will use this account in the next step). Then, go to the "My Account" page of the Autodesk official website and click on "Downloads" in the "My Tools" menu. Now, you will get a Autodesk ID key, which you need to install Autocad. Click "Activate". The key is not activated. Click on "Activate". Install Autocad and configure it. Now, you have activated your key and you can use Autocad. How to use Autocad Autocad is a CAD program. Run Autocad. You need to install Autocad. Open Autocad. You have to activate Autocad. Press the button "Activate". Installation is done. Go to "File -> New". You have to upload a DWG file. Go to the menu "File" -> "Open". You have to choose a file and select "Upload". Go to the menu "File" -> "Save As". Go to the menu "File" -> "Save". Open DWG file. You have to select the folder where you have saved the file. Go to the menu "File" -> "Save". You have to select the correct settings. If you have trouble when you want to enter the information in Autocad, press the button "Help" in the upper right corner. These are the files Autocad needs: FDM 7.0 Autocad.FDL Autocad.GDML Autocad.POP FDM Architect 7.0 Autocad.FDL Autocad.GDML Autocad.POP FDM Project 7.0 Autocad.FDL Autocad.GDML Autocad.POP Autocad 7.0 Autocad.FDL Autocad.GDML Autocad.POP FDM Project 7.0 Autocad.FDL Autocad.GDML Autocad.POP For questions, ask for help in the Autocad support forum

#### **What's New In AutoCAD?**

Be more productive with more powerful tool palettes. Preset menus simplify the process of creating advanced tool palettes, and rapid tool palettes allow you to edit drawing properties and create complex palettes on the fly. Simplify complex tool palettes with a new data-driven approach that lets you quickly build tool palettes with new tools and then easily update any palette's properties. Powerful auto-complete tool palettes allow you to create a palette for any tool from the fly. Autocomplete tool palettes let you open the full palette of tools and quickly select the tool you want to use. Auto-Fill: Automatically fill empty parts in your drawings, adding geometry on-the-fly, and creating objects from a model, instantly. Easily design entire families of mechanical parts by simply creating a new family, then specifying one or more of the family's parts. The family will then fill with the specified parts. Create 2D prototype objects and 3D models directly from a 2D drawing. Use the new 2D feature to create 2D parts, then turn them into 3D models and 3D parts. Share concepts, specifications, and other content on the web directly from AutoCAD. Simplify the process of collecting web content and repurposing it in AutoCAD. AutoCAD is now automatically compatible with the latest browser features, such as web audio, web video, and web annotation. A full 3D web annotation experience is now available. Import 3D models from the web, add web-annotated 3D surfaces, and share your annotations and other content on the web. Live Engineering: Streamline your engineering process by collaborating with others on the web. Share and discuss engineering assets in real time using a variety of tools, including text comments, data management, data templates, and interactive documents. Use smart toolbars to automate tasks such as check the layout of a mechanical part, check the dimensions of an object, and fill in missing dimensions automatically. Save time by transferring dimension and level styles and custom annotations between drawings. Transfer annotations to imported CAD models and quickly convert and edit the annotations. Connect with people and collaborate on the web with a new online engineering community. And much more. I'm excited to

#### **System Requirements:**

Intel or AMD CPU: Intel i5-6600 or better Intel i5-2500 or better AMD CPU: AMD FX-9590 or better AMD FX-8350 or better Minimum RAM: 6 GB Minimum Video Memory: 1 GB Minimum GPU: NVIDIA GTX 760 or better NVidia GTX 660 or better Intel Integrated Graphics: Intel HD 4000 or better Radeon HD 6600 or better Minimum System Disk: 20 GB available space Recommended OS: Windows 7 or better

<https://pzn.by/wp-content/uploads/2022/07/galepait.pdf> [https://connectingner.com/wp](https://connectingner.com/wp-content/uploads/2022/07/AutoCAD_Crack___Free_PCWindows_Latest_2022-4.pdf)[content/uploads/2022/07/AutoCAD\\_Crack\\_\\_\\_Free\\_PCWindows\\_Latest\\_2022-4.pdf](https://connectingner.com/wp-content/uploads/2022/07/AutoCAD_Crack___Free_PCWindows_Latest_2022-4.pdf) <https://solaceforwomen.com/autocad-crack-serial-key-free-download-mac-win/> <https://bali.live/wp-content/uploads/2022/07/AutoCAD-47.pdf> <https://mevoydecasa.es/autocad-24-1-crack-download/> [https://psychomotorsports.com/snowmobiles/42627-autocad-21-0-crack-activation-code-free](https://psychomotorsports.com/snowmobiles/42627-autocad-21-0-crack-activation-code-free-download-x64/)[download-x64/](https://psychomotorsports.com/snowmobiles/42627-autocad-21-0-crack-activation-code-free-download-x64/) <https://www.berlincompanions.com/autocad-crack-keygen-free-download-pc-windows/?p=25286> <https://threepatrons.org/news/autocad-crack-free-2022-new/> <http://fokusparlemen.id/?p=37099> <https://www.lavozmagazine.com/advert/autocad-2023-24-2-with-full-keygen-download-for-pc/> <https://bodhirajabs.com/autocad-2018-22-0-crack-for-pc/> <https://firmy.radom.pl/advert/autocad-pc-windows-updated/> <https://babelson.com/wp-content/uploads/2022/07/AutoCAD-29.pdf> <http://it-labx.ru/?p=91085> <http://prabhatevents.com/autocad-crack-free-download-x64-latest-2022/> <https://www.grenobletrail.fr/wp-content/uploads/2022/07/AutoCAD-60.pdf> <http://www.kitesurfingkites.com/autocad-24-1-crack-license-key-download-updated/> <http://testthiswebsite123.com/?p=9547> <http://historyfootsteps.net/autocad-23-0/> <https://efekt-metal.pl/witaj-swiecie/>